## Some text here

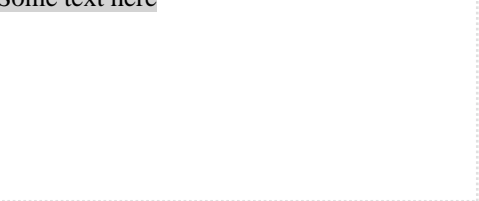